## **Gradebook set-up**

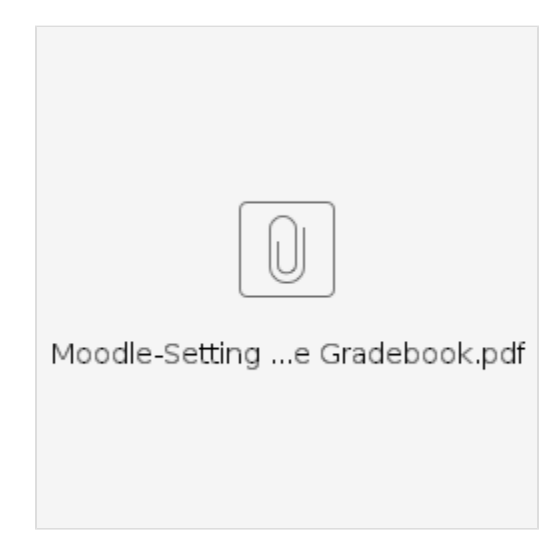